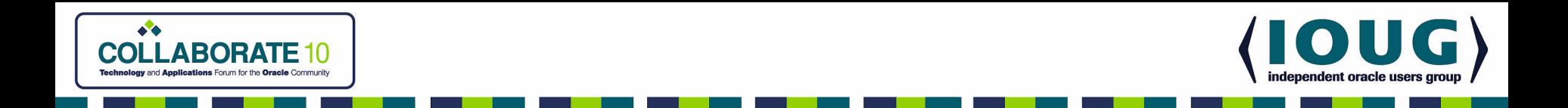

## Recursive Common Table Expressions in Oracle Database 11g Release 2

Iggy Fernandez Database Specialists Session #303

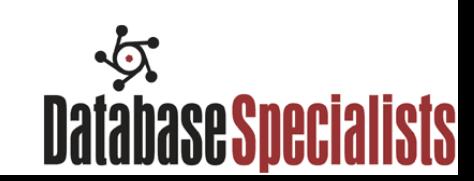

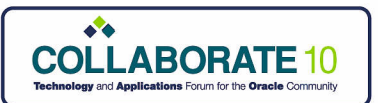

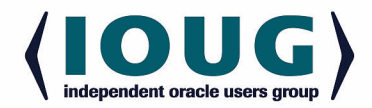

THE EXPERT'S VOICE®

### **Beginning Oracle Database 11g Administration:**

**From Novice to Professional** 

**Iggy Fernandez** 

Apress<sup>®</sup>

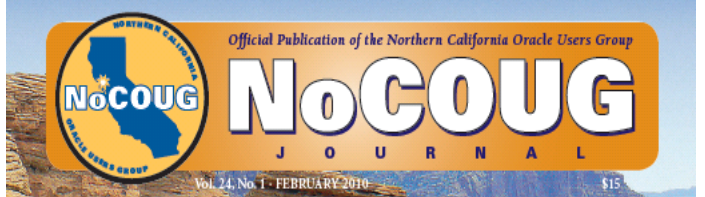

## **ZEmd New Perspectives BUDOOUG**

new book

See page 7.

**Spotlight on Tuning** An interview with Guv Harrison. See page 4.

**Oracle Performance Survival Guide** A review of Guy Harrison's

Not the SOL of My Kindergarten Days lggy Fernandez See page 17.

Much more inside...

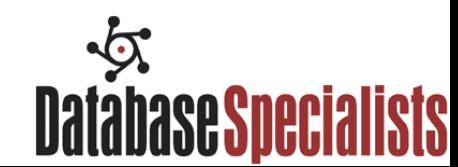

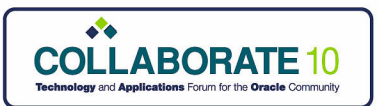

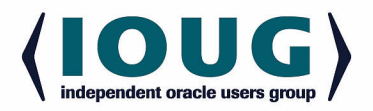

### CTE Recap Inline Views

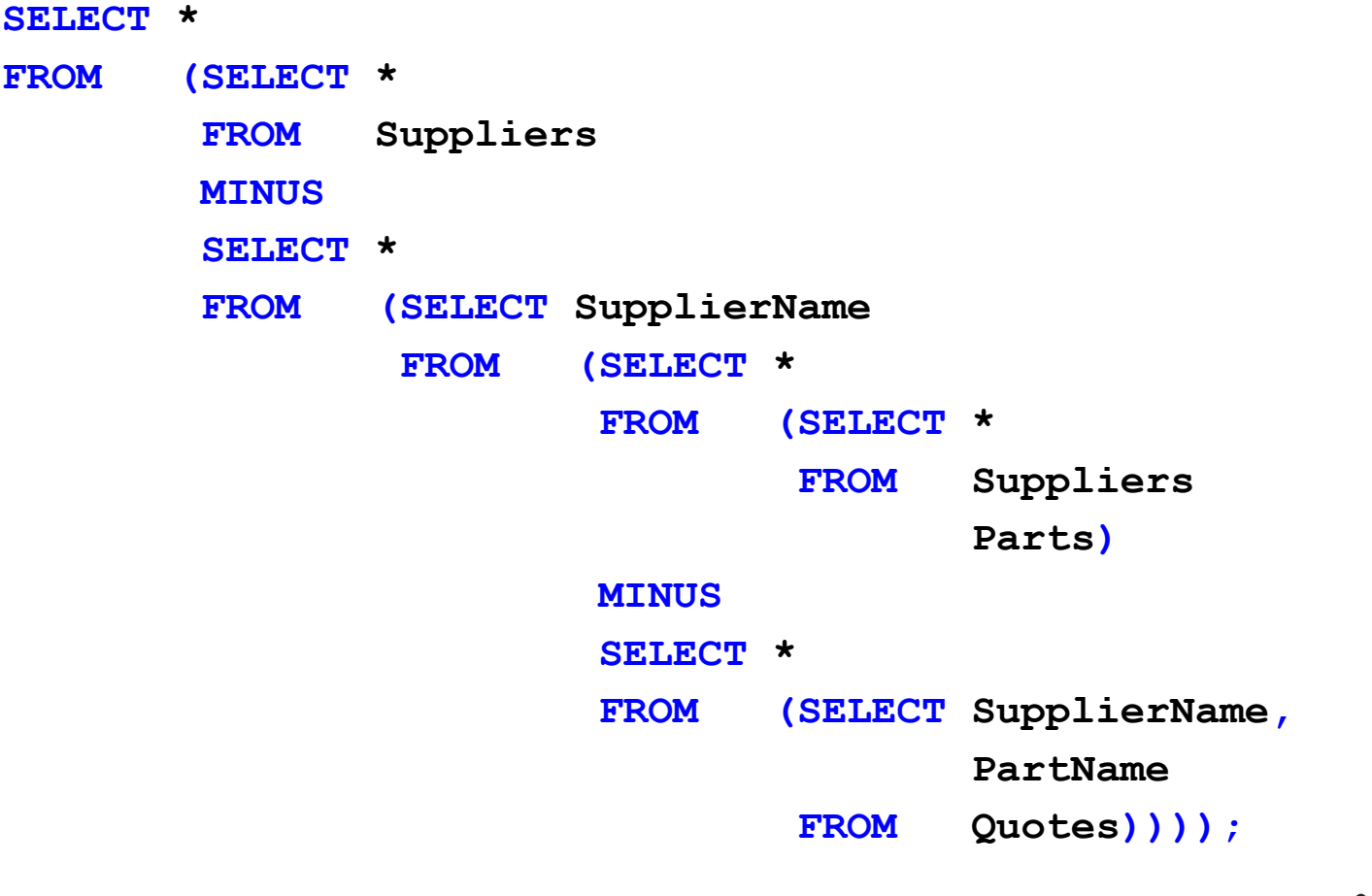

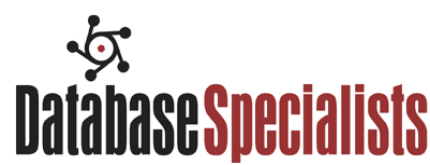

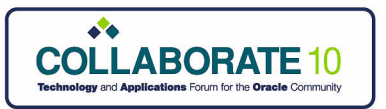

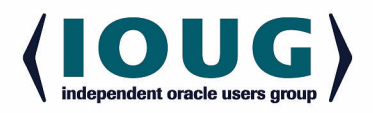

# CTE Recap All Supplier Part Pairs **WITH**

# **AllSupplierPartPairs** AS ( SELECT \* FROM Suppliers, Parts ),

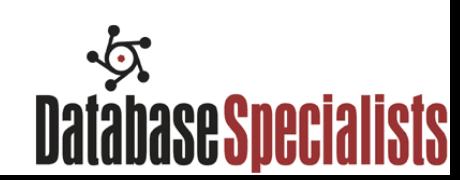

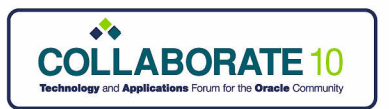

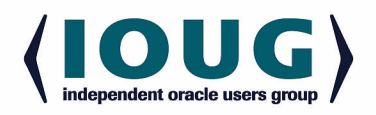

# CTE Recap Valid Supplier Part Pairs **ValidSupplierPartPairs** AS ( SELECT SupplierName, PartName FROM Quotes ),

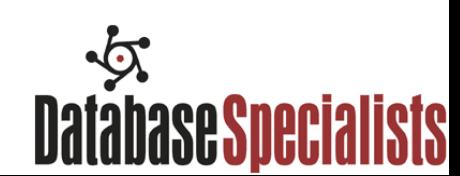

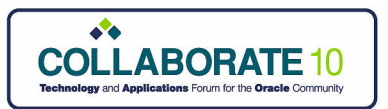

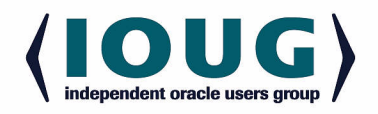

CTE Recap Invalid Supplier Part Pairs **InvalidSupplierPartPairs** AS ( SELECT \* FROM AllSupplierPartPairs MINUS SELECT \* FROM ValidSupplierPartPairs ),

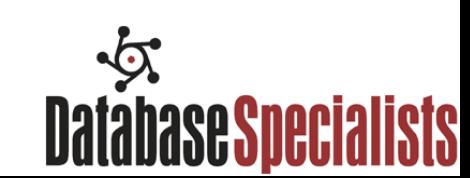

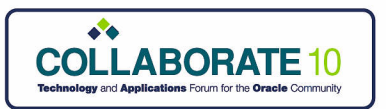

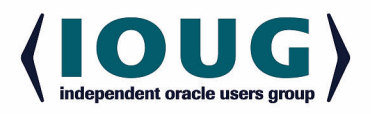

## CTE Recap Suppliers Who Don't Supply All Parts **SuppliersWhoDontSupplyAllParts** AS ( SELECT SupplierName FROM InvalidSupplierPartPairs ),

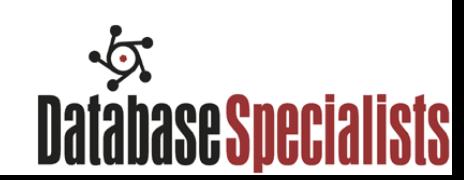

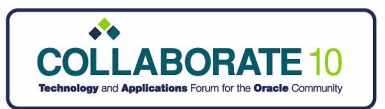

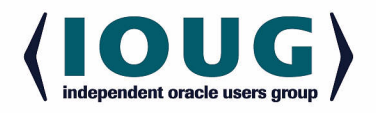

## CTE Recap Suppliers Who Supply All Parts **SuppliersWhoSupplyAllParts** AS ( SELECT \* FROM Suppliers MINUS SELECT \* FROM SuppliersWhoDontSupplyAllParts )

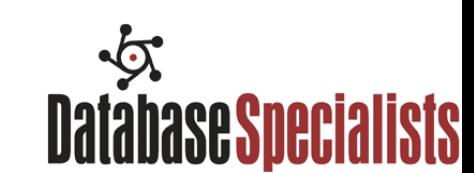

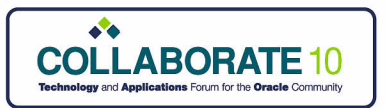

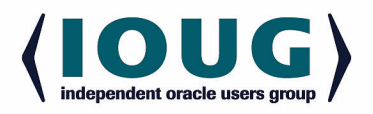

## CTE Recap Suppliers Who Supply All Parts SELECT \* FROM SuppliersWhoSupplyAllParts;

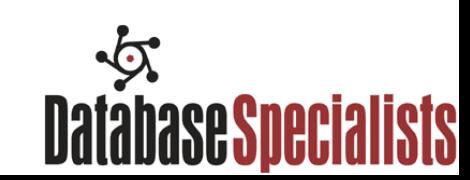

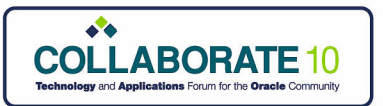

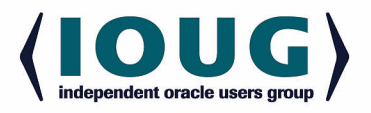

# Recursive CTE Algorithm

- 1. Split the CTE expression into anchor and recursive members.
- 2. Run the anchor member(s) creating the first invocation or base result set (T0).
- 3. Run the recursive member(s) with Ti as an input and Ti+1 as an output.
- 4. Repeat step 3 until an empty set is returned.
- 5. Return the result set. This is a UNION ALL of T0 to Tn.

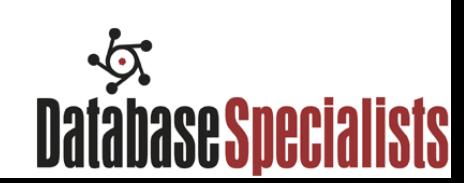

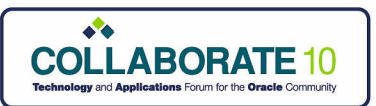

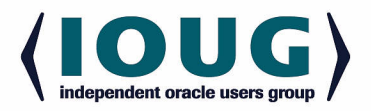

## Number Generator Old Style

**SELECT level AS n**

**FROM dual**

**CONNECT BY level <= 100;**

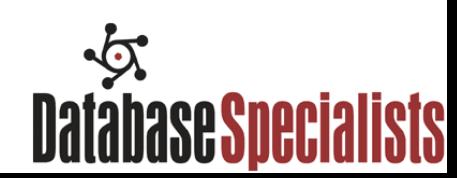

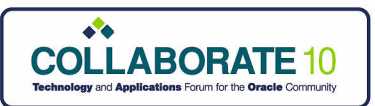

**(**

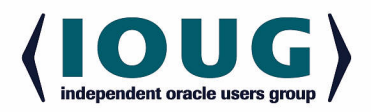

### Number Generator New Style

**WITH numbers(n) AS**

 **-- Anchor member**

 **SELECT 1 FROM dual**

 **UNION ALL**

```
 -- Recursive member
   SELECT n + 1 FROM numbers WHERE n < 100
)
SELECT * FROM numbers;
```
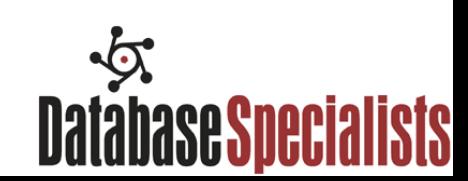

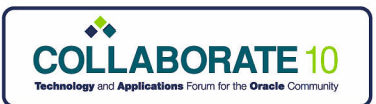

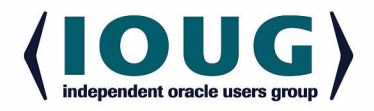

**SELECT**

LPAD  $(' ' , 4 * (LEVEL - 1)) || first name ||' ' ||$ **last\_name AS name FROM employees START WITH manager\_id IS NULL CONNECT BY manager\_id = PRIOR employee\_id;**

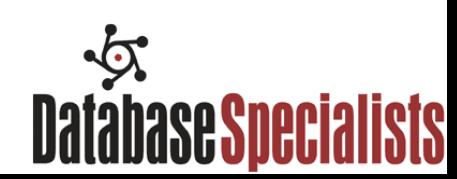

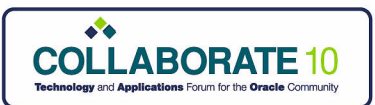

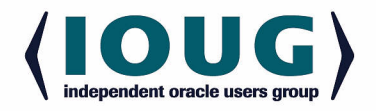

**----------------------------------------------------------**

**Name**

**Steven King Neena Kochhar Nancy Greenberg Daniel Faviet John Chen Ismael Sciarra Jose Manuel Urman Luis Popp Jennifer Whalen Susan Mavris Hermann Baer Shelley Higgins William Gietz**

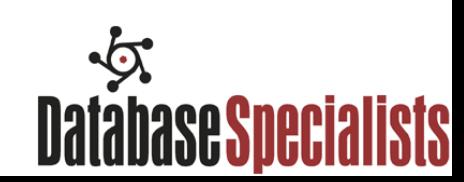

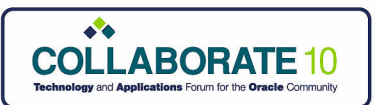

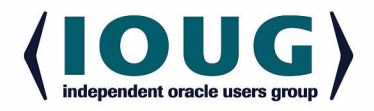

**WITH**

```
RCTE (employee_id, first_name, last_name, lvl) AS
(
```
**SELECT**

```
 employee_id,
 first_name,
 last_name,
 1 AS lvl
```
**FROM**

 **employees WHERE manager\_id IS NULL**

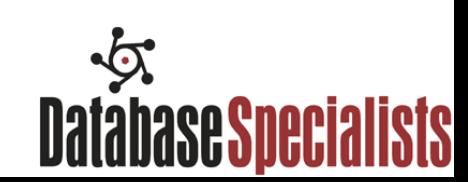

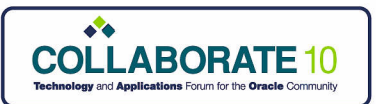

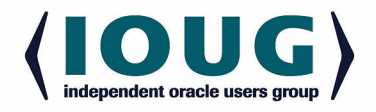

**UNION ALL**

**SELECT**

 **e.employee\_id,**

 **e.first\_name,**

 **e.last\_name,**

 **lvl + 1 AS lvl**

**FROM**

 **RCTE INNER JOIN employees e ON (RCTE.employee\_id = e.manager\_id) )**

SEARCH DEPTH FIRST BY employee id ASC SET seq#

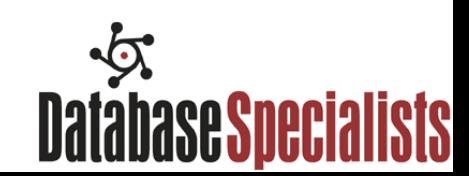

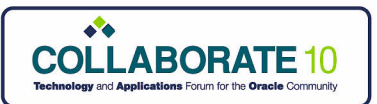

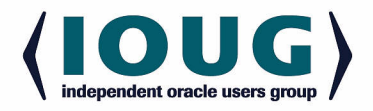

**SELECT LPAD (' ', 4 \* (lvl - 1)) || first\_name || ' ' || last\_name AS name**

- **FROM RCTE**
- **--ORDER BY seq#;**

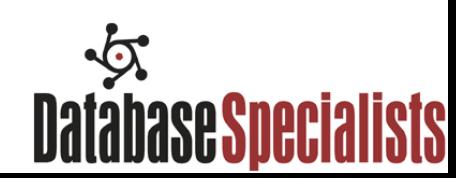

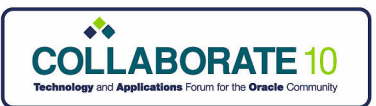

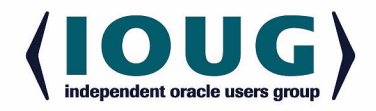

### Traditional Hierarchical Queries Breadth First Search

#### **Steven King**

 **Michael Hartstein**

 **Neena Kochhar**

 **Lex De Haan**

 **Den Raphaely**

 **Matthew Weiss**

 **Adam Fripp**

 **Payam Kaufling**

 **Shanta Vollman**

 **Kevin Mourgos**

 **John Russell**

 **Karen Partners**

 **Alberto Errazuriz**

 **Gerald Cambrault**

 **Eleni Zlotkey**

 **Pat Fay**

 **Jennifer Whalen**

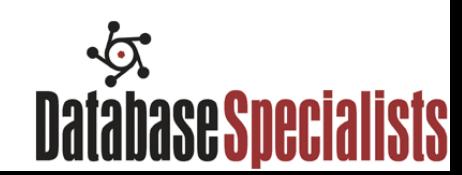

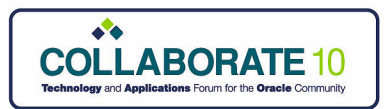

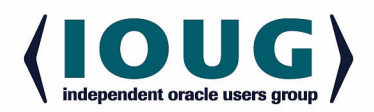

## Railroad Diagram

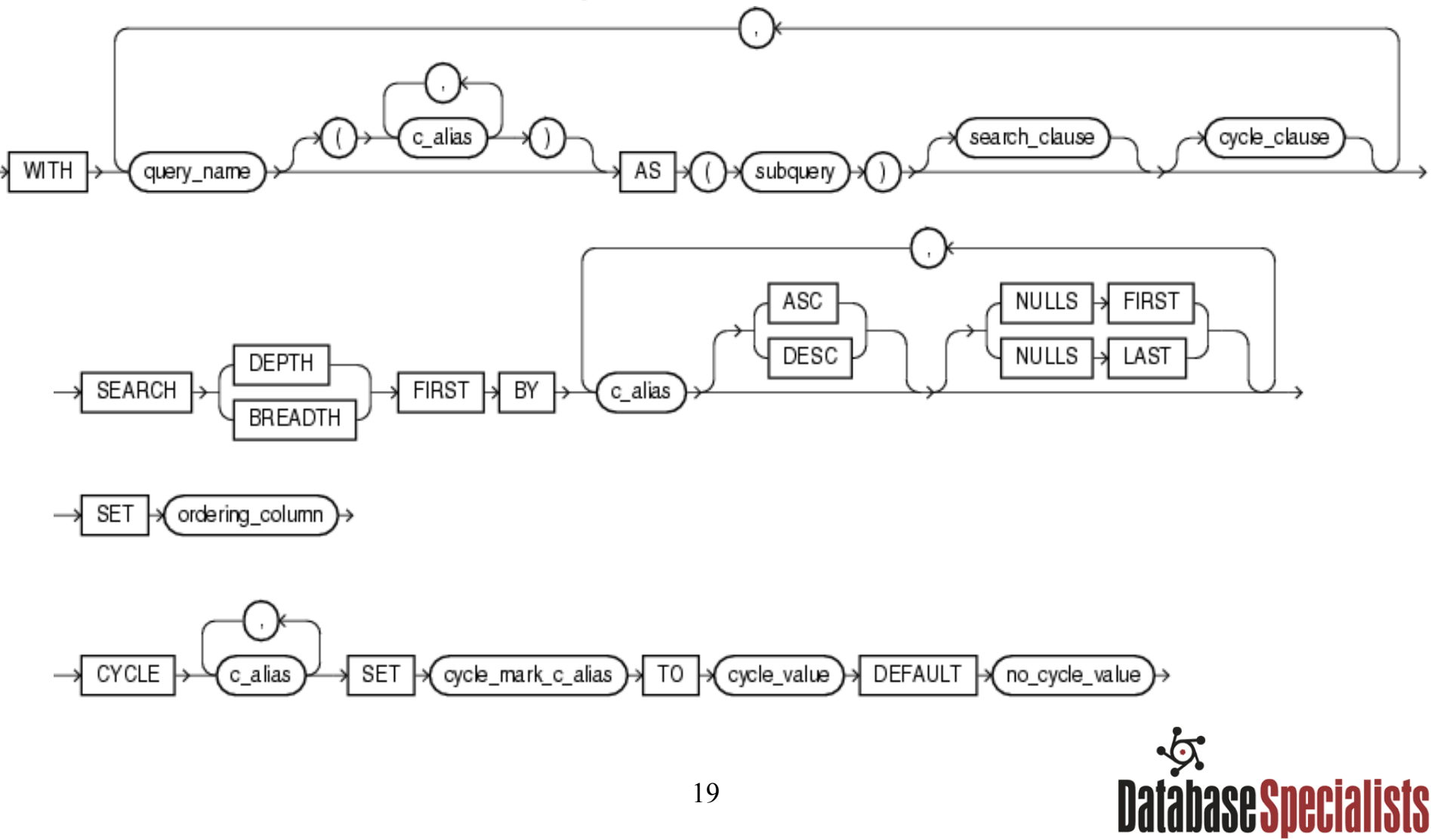

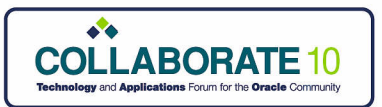

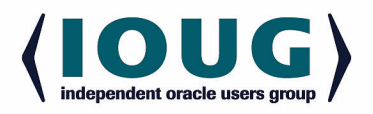

## Restrictions

The recursive member cannot contain any of the following elements:

- The DISTINCT keyword or a GROUP BY clause
- The model\_clause
- An aggregate function. However, analytic functions are permitted in the select list.

Subqueries that refer to the recursive member.

Outer joins that refer to recursive member as the right table.

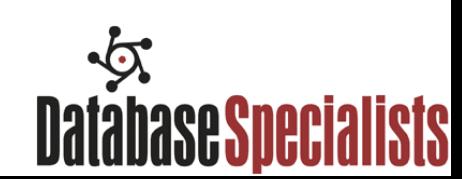

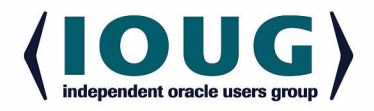

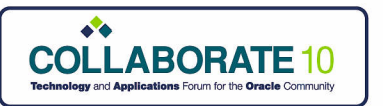

# Other Goodies

- SYS CONNECT BY PATH
- CONNECT BY ROOT
- CONNECT BY CYCLE
- CONNECT\_BY\_ISLEAF
- ORDER SIBLINGS BY

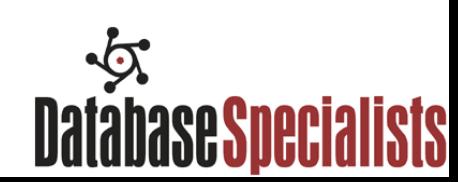

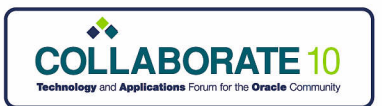

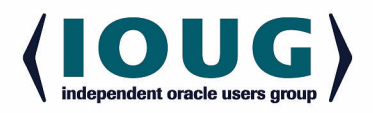

Given a list of products and a list of discount coupons, we needed to find the minimum price for all the products based on certain rules. Here are those rules:

- A maximum of ten coupons can be applied on the same product.
- The discount price can not be less than 70% of the original price.
- The total amount of the discount can not exceed 30\$.

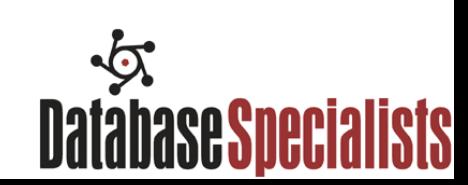

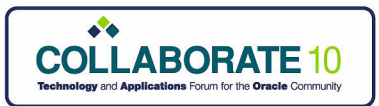

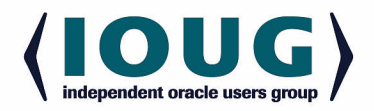

#### **Discounted Discount Discount Coupon**

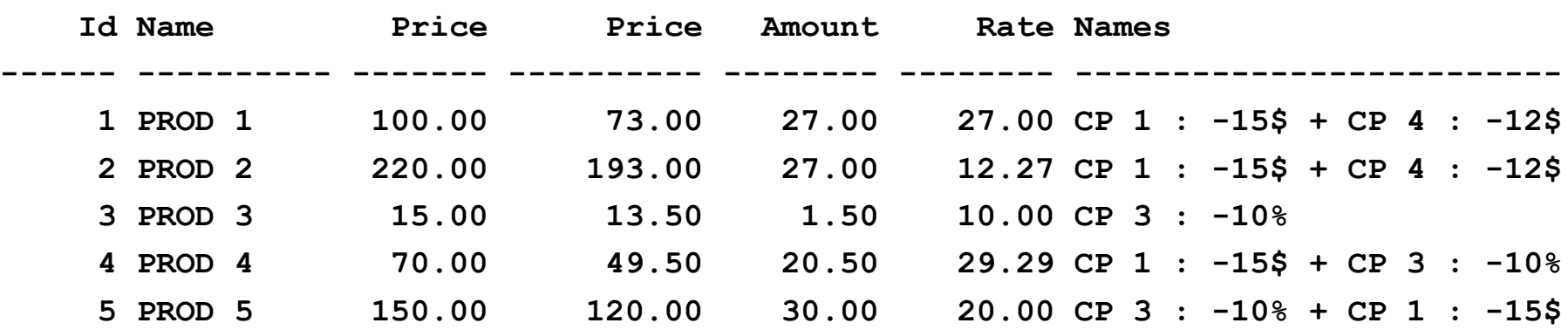

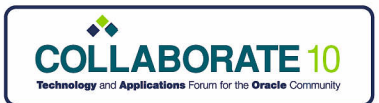

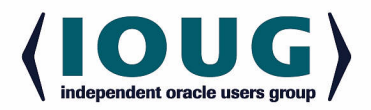

**CREATE TABLE products (ID INTEGER PRIMARY KEY, Name VARCHAR2(20),Price NUMBER);**

**INSERT INTO products VALUES (1,'PROD 1',100); INSERT INTO products VALUES (2,'PROD 2',220); INSERT INTO products VALUES (3,'PROD 3',15); INSERT INTO products VALUES (4,'PROD 4',70); INSERT INTO products VALUES (5,'PROD 5',150);**

**CREATE TABLE coupons (ID INTEGER PRIMARY KEY, Name VARCHAR2(20), Value INTEGER, IsPercent CHAR(1));**

**INSERT INTO coupons VALUES (1,'CP 1 : -15\$',15,'N'); INSERT INTO coupons VALUES (2,'CP 2 : -5\$',5,'N'); INSERT INTO coupons VALUES (3,'CP 3 : -10%',10,'Y'); INSERT INTO coupons VALUES (4,'CP 4 : -12\$',12,'N');**

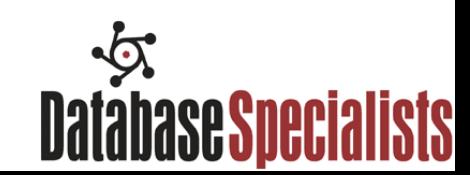

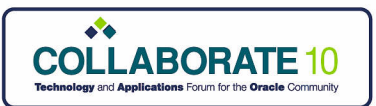

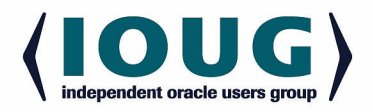

**WITH RCTE(ID, Name, Price, DiscountedPrice, DiscountAmount, DiscountRate, CouponNames, CouponCount, CouponID) AS**

**(**

**SELECT**

 **ID,**

 **Name,**

 **Price,**

 **Price AS DiscountedPrice,**

- **0 AS DiscountAmount,**
- **0 AS DiscountRate,**

 **CAST(' ' AS VARCHAR2(1024)) AS CouponNames,**

- **0 AS CouponCount,**
- **-1 AS CouponId**

**FROM**

 **products**

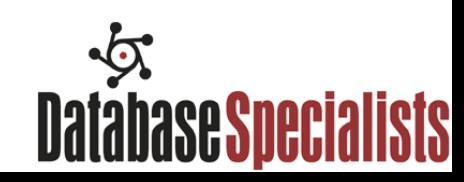

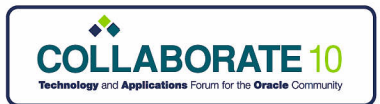

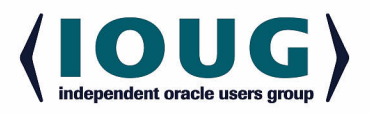

**UNION ALL**

#### **SELECT**

 **RCTE.ID, RCTE.Name, RCTE.Price,**

```
 DECODE(C.IsPercent, 'N', RCTE.DiscountedPrice - C.Value, 
RCTE.DiscountedPrice - (RCTE.DiscountedPrice / 100 * C.Value)) 
DiscountedPrice,
```
 **RCTE.Price - DiscountedPrice AS DiscountAmount,**

```
 (RCTE.Price - DiscountedPrice) / RCTE.Price * 100 AS 
DiscountRate,
```

```
 DECODE(RCTE.CouponNames, ' ', C.Name, RCTE.CouponNames || ' + ' 
|| C.Name) AS CouponNames,
```
 **RCTE.CouponCount + 1 AS CouponCount,**

 **C.ID AS CouponID**

**FROM RCTE, coupons C**

#### **WHERE**

**),**

```
 instr(RCTE.couponnames, c.Name) = 0 AND CouponCount < 2 AND 
DiscountAmount <= 30 AND DiscountRate <= 30
```
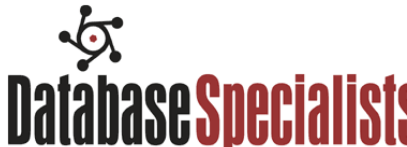

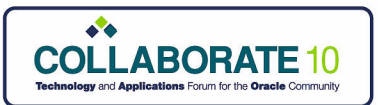

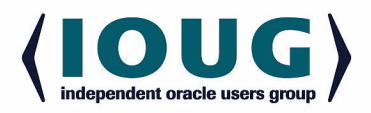

**SortedPrices AS**

**(**

 **SELECT**

 **RCTE.\*,**

 **ROW\_NUMBER() OVER (PARTITION BY ID ORDER BY DiscountedPrice) AS RowNumber**

 **FROM RCTE**

**)**

**SELECT**

 **ID, Name, Price,**

 **DiscountedPrice, DiscountAmount, DiscountRate,**

 **CouponNames**

**FROM SortedPrices**

```
WHERE RowNumber = 1
```
**ORDER BY ID;**

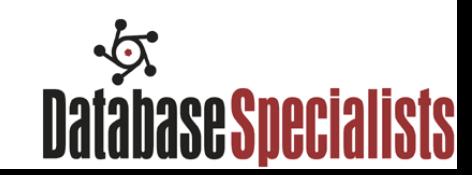

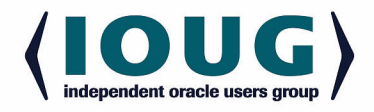

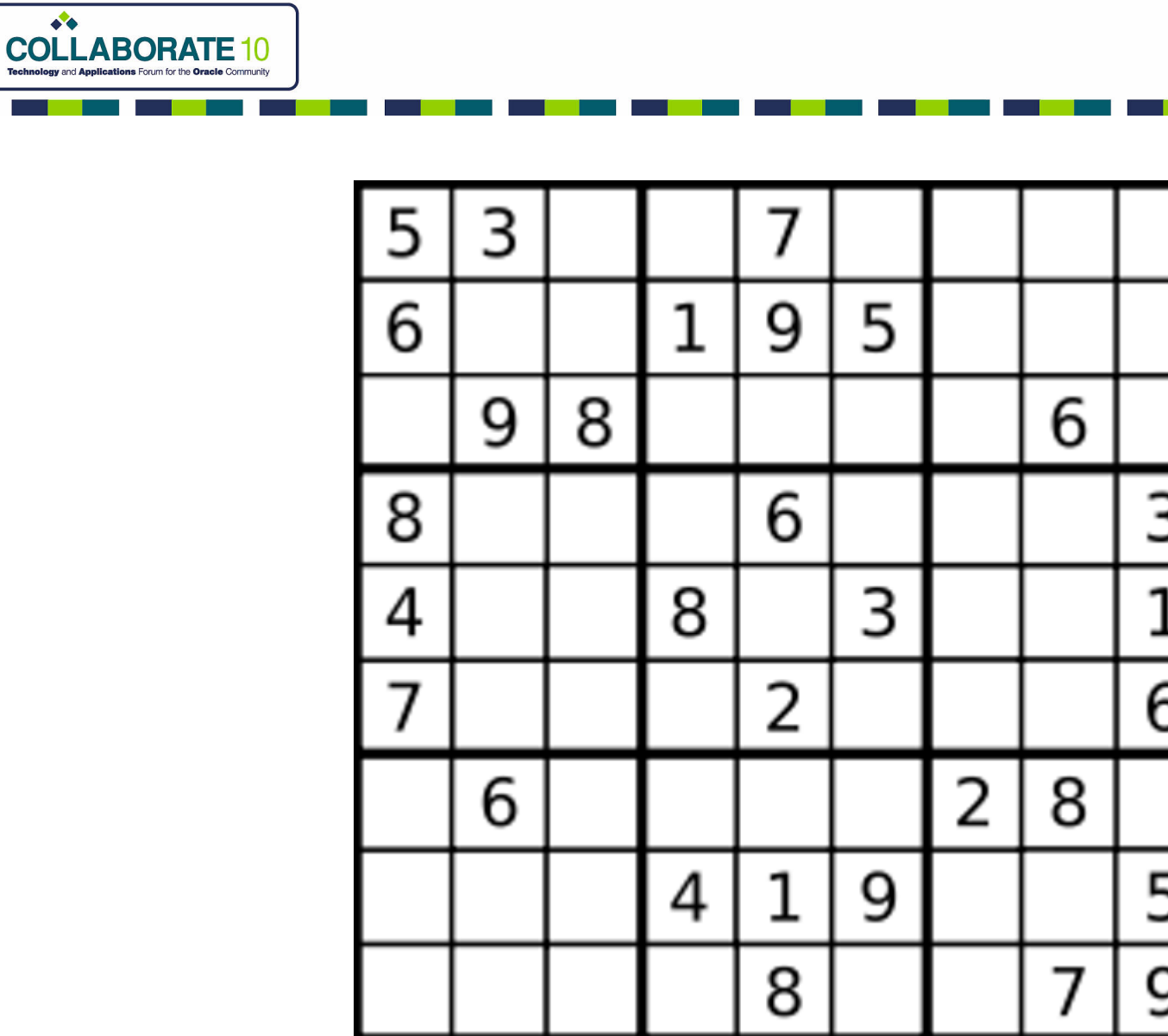

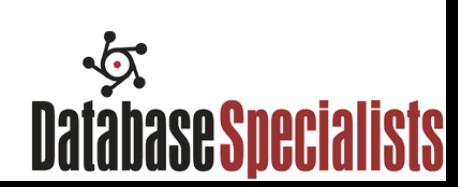

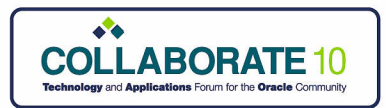

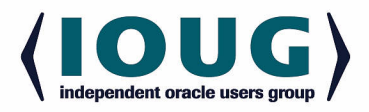

## Sudoku!

```
SELECT PartiallySolvedSudoku "Partially Solved Sudoku" FROM Recurs<sup>1</sup>
WITH RecursiveCTE(PartiallySolvedSudoku, BlankCell) AS
(
   SELECT
     cast(rpad('&&SudokuPuzzle', 81) AS VARCHAR2(81)) AS SudokuPuzzle,
     instr(rpad('&&SudokuPuzzle', 81), ' ', 1) AS FirstBlankCell
   FROM dual
   UNION ALL
   SELECT
     cast(substr(RecursiveCTE.PartiallySolvedSudoku, 1, BlankCell - 1) || 
to_char(Candidates.N) || substr(RecursiveCTE.PartiallySolvedSudoku, BlankCell + 1)
AS VARCHAR2(81)) AS PartiallySolvedSudoku,
     instr(RecursiveCTE.PartiallySolvedSudoku, ' ', RecursiveCTE.BlankCell + 1) AS
NextBlankCell
   FROM RecursiveCTE, Candidates
   WHERE
   -- Check the contents of the row containing the blank cell
   -- Check the contents of the column containing the blank cell
   -- Check the contents of the 3x3 grid containing the blank cell
   AND BlankCell > 0
)
```
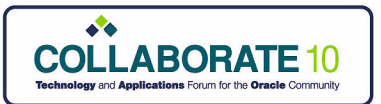

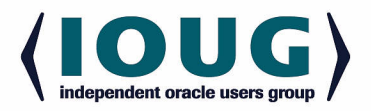

## Thanks For Listening

## **iggy\_fernandez@hotmail.com http://iggyfernandez.wordpress.com**

Please submit evaluation forms

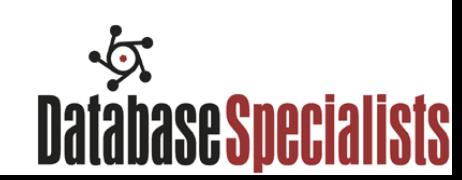